# **ReferenceExt**

## **Summary**

The ReferenceExt allows a Reference to send data to a remote Service.

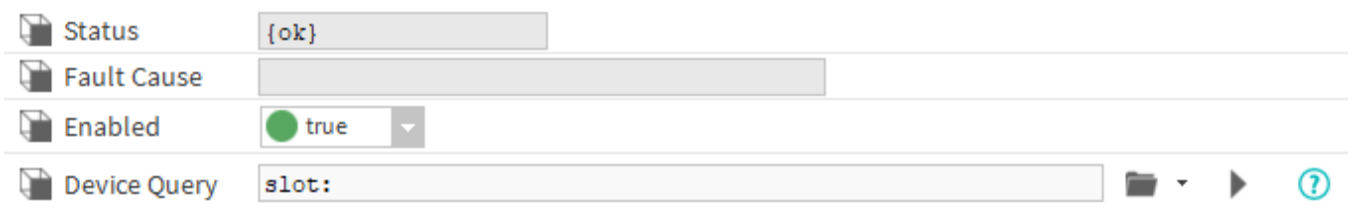

## **Implementation**

- First you must setup a [RealTimeConnector](https://doc.vayandata.com/display/CON/RealTimeConnector) and a parent Device with a [DeviceExt](https://doc.vayandata.com/display/CON/DeviceExt).
- Drag and drop the ReferenceExt from the palette to any Reference.
- If needed change the Device Query to target the Device with a DeviceExt and initialize the ReferenceExt.

### **Properties**

- Status: Status of the ReferenceExt.
- FaultCause: Message that complements the ReferenceExt status (generally used to explain the reason for an initialization failure).
- Enabled: Indicates whether the Extension is enabled or not.
- DeviceQuery: Ord to the related Device.

#### **Actions**

SendReference: Send the reference message

### **Fault Causes**

- No Device Found : Make sure that your query points to a component that contains at least one device extension.
- Cannot Send Message : Make sure the the extension is working and the connector too.
- **•** Extension Is Disabled : Try to enable your device extension.